# **Eduspace**

### **Website: http://www.eduspace.com**

**The idea of the eduspace assignments is to provide a prelecture tutorial environment to prepare students for lecture. Topics are covered very quickly in this course, and the Eduspace software is designed to prepare students for the pace.** 

**Between two and six eduspace problems are due weekly on Sunday at midnight. These problems offer unlimited attempts, and are graded as 0-1-2. The grading is something that has caused confusion in the based. The designations are determined as follows:** 

- **2 = 75 100% of the problem was successfully answered.**
- **1 = 25 74% success**
- **0 = Less than 25% success or not attempted.**

**IMPORTANT: Students should review their Eduspace grades are each submission to make sure that a grade is listed. In some instances, students did not hit submit, and a grade was not recorded. Please emphasize this to students.** 

**Registration: Students are given an access code in their textbook bundles. If students purchased a used textbook, it is their responsibility to contact customer support and purchase an access code from the Cengage publishing. The access codes are approximately \$20.** 

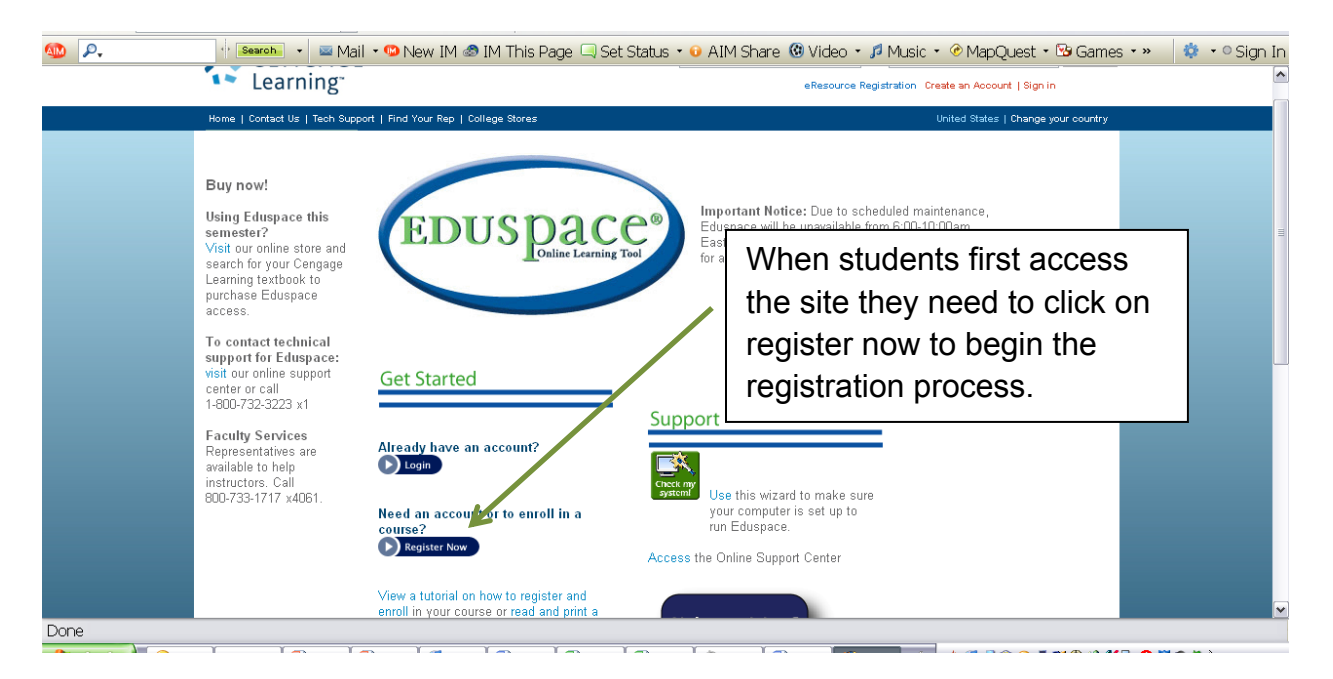

## Sample Registration Process

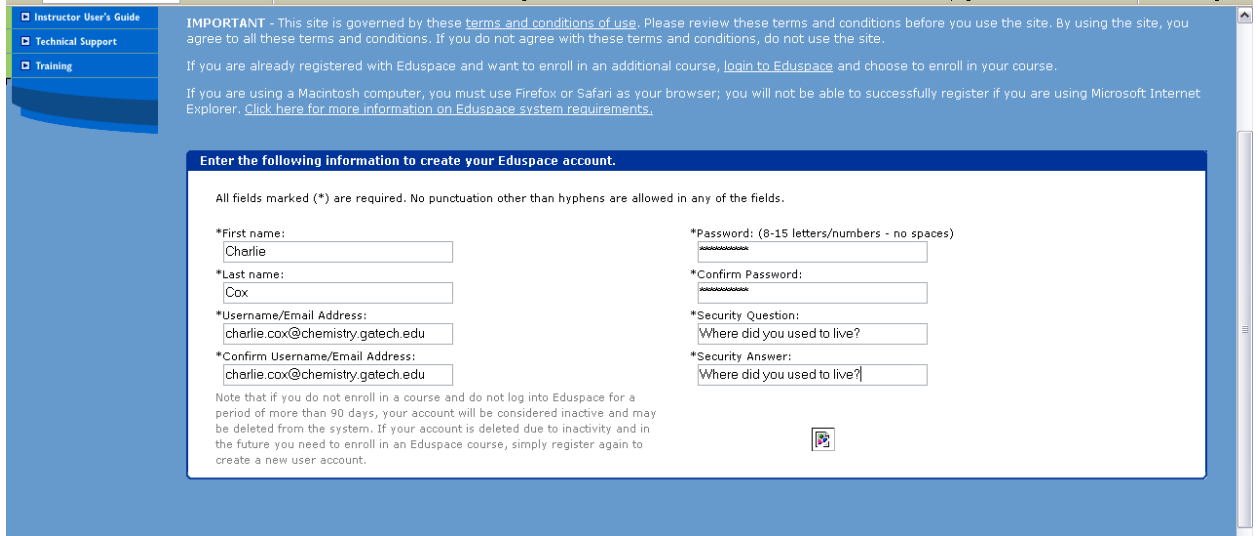

After completing the basics, students can then login to the Eduspace site. They will then need to enter the course code and their access code to continue.

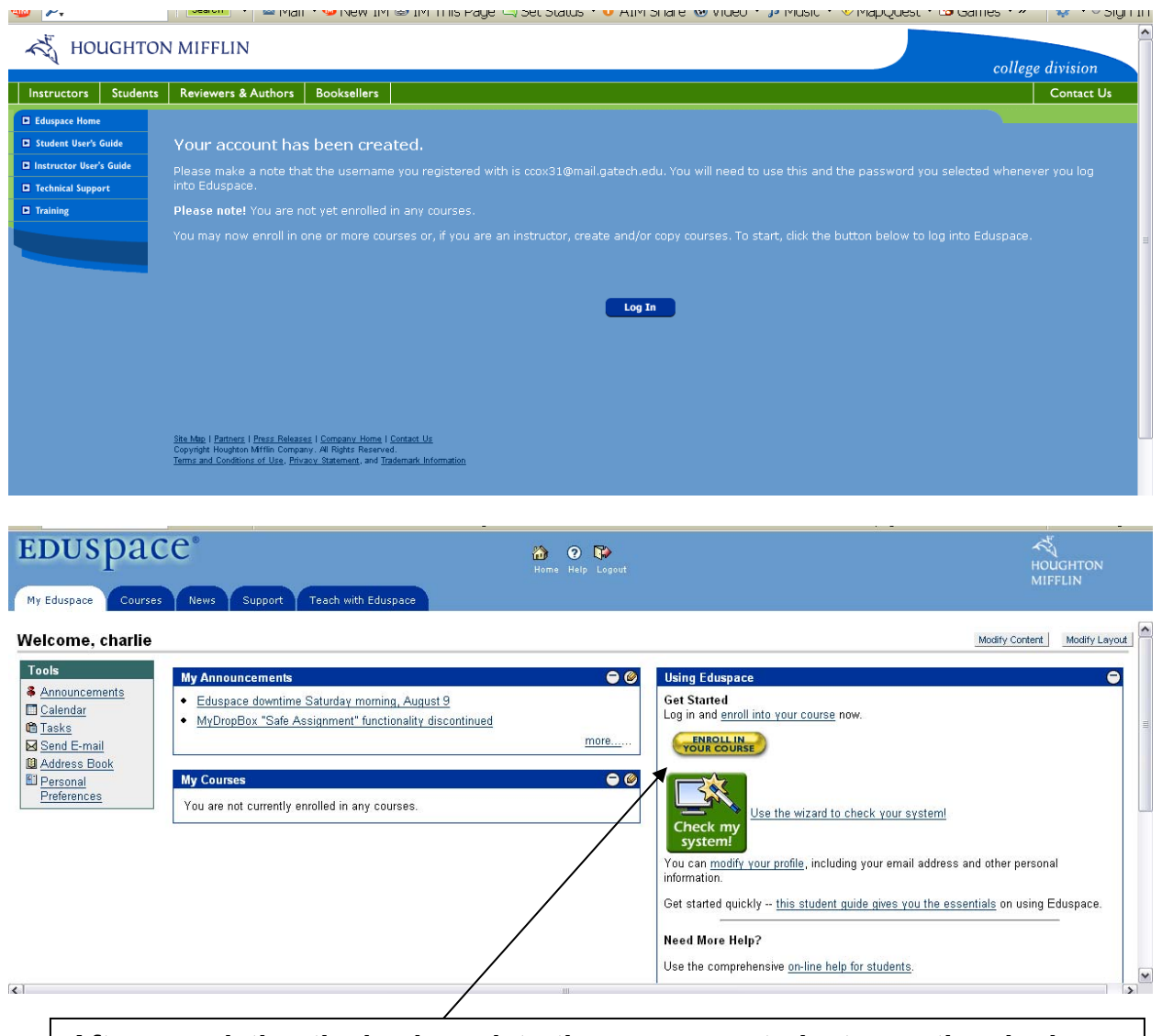

**After completing the basic registration process, students can then login and select enroll in your course. Several options will be listed, but the first option "enroll in your instructor's course should be selected. Following this selection, students are prompted to enter a course code.** 

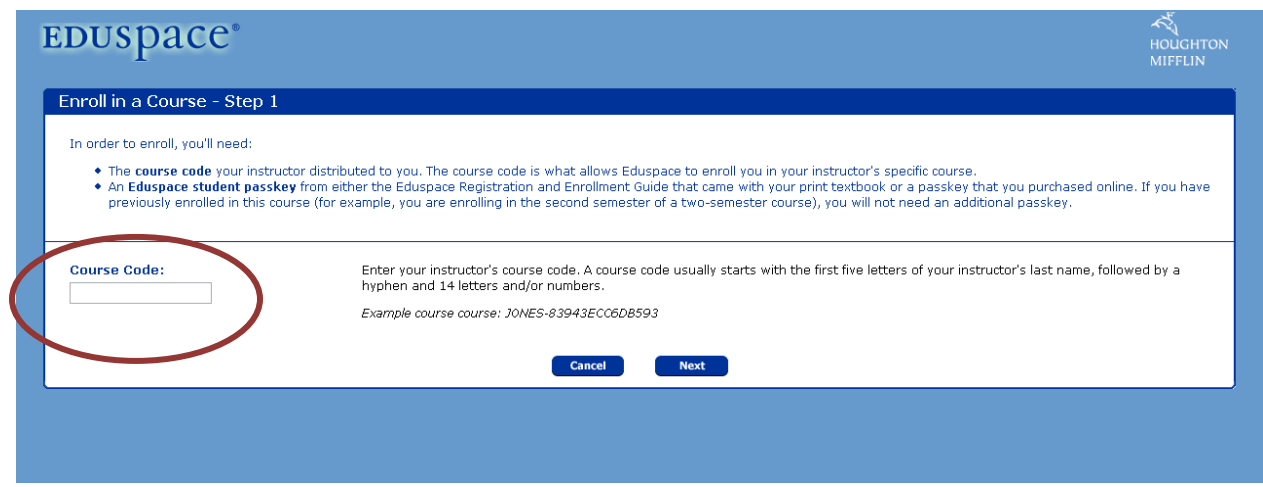

## **Course Codes**

**Williams/Whetten/Shepler: WJBAR-69563B87F17958** 

**El-Sayed/Wine/Cox: WJBAR-C8428341F96E03**

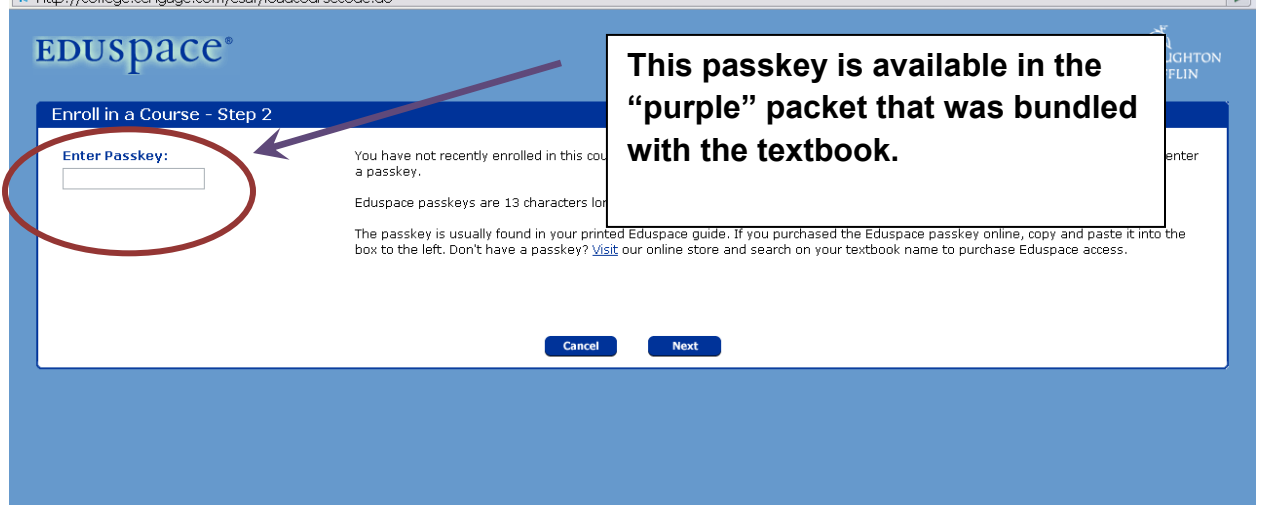

#### **ONE IMPORTANT NOTE:**

**After this process is complete, you will need to enter your student ID number. Information concerning entering this number will be displayed IMMEDIATELY when you login. This 9-digit number must be entered in order to receive credit for the course.** 

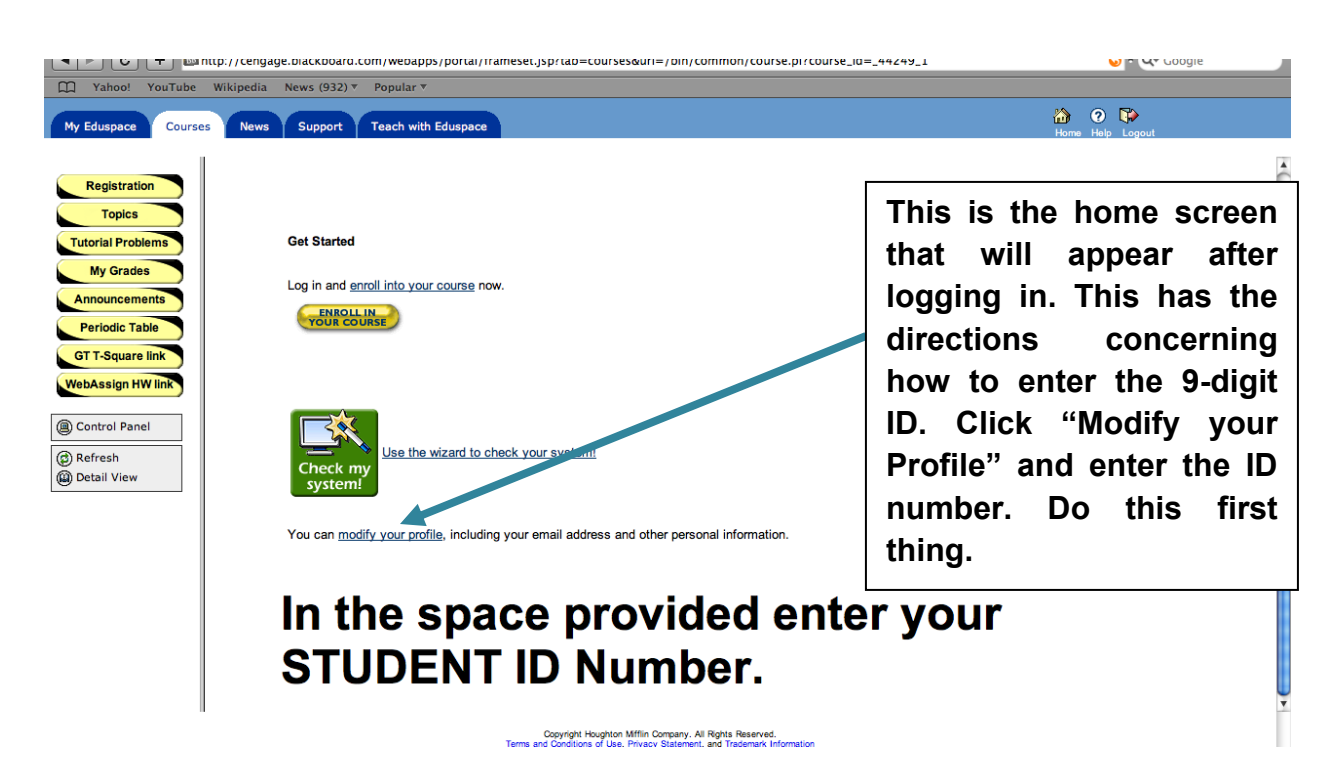

#### **Using the software:**

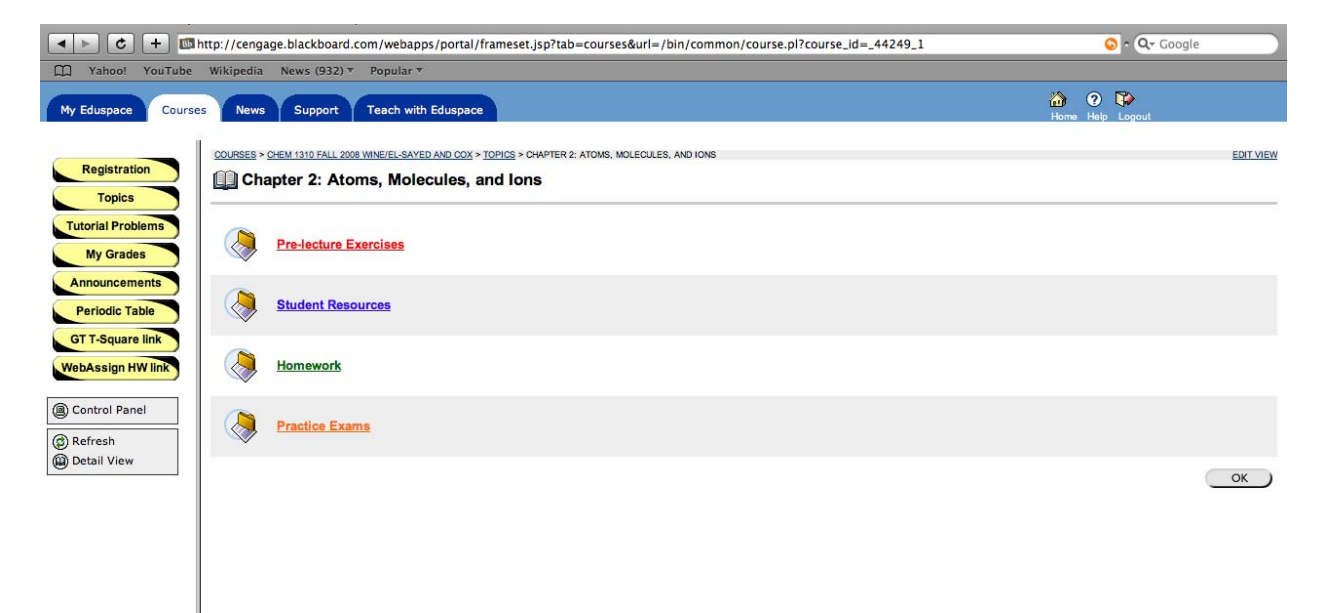

**The system has pre-lecture exercises some of which are required. In addition, the site has student resources and practice exams.** 

**The student resources have a .pdf version of the solutions for the ODD numbered problems in the Zumdahl textbook, as well as, practice multiple choice exams. These tools are strongly** 

**recommended for studying. The WebAssign problems which serve as the post lecture homeworks are the even-numbered problems in the textbook; therefore, the odd problems may provide assistance when working the post lecture assignments which account for a greater portion of the semester average.** 

**The "homework" button provides a link to the required WebAssign problems.** 

#### **REQUIRED PROBLEMS:**

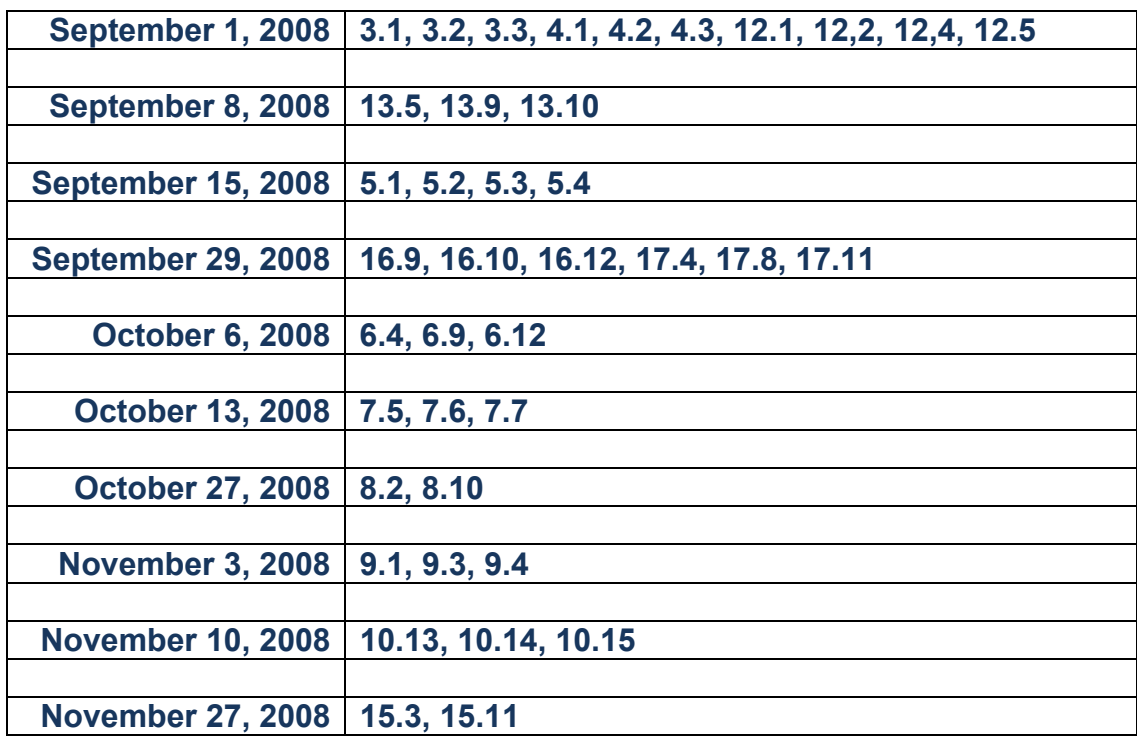

**\*\*Problems 2.1 – 2.3 are recommended but are not graded.** 

**The semester Eduspace grade will be assessed out of the 78 possible points from the 39 problems valued at two points each.** 

**Eduspace will account for 5% of the semester average.**